<<CorelDRAW X5

<<CorelDRAW X5

- 13 ISBN 9787113131524
- 10 ISBN 7113131522

出版时间:2012-1

页数:334

PDF

更多资源请访问:http://www.tushu007.com

, tushu007.com

<<CorelDRAW X5

CorelDRAWX5

#### <<CorelDRAW X5

Chapter01 CoreIDRAWX  $1.\overline{1}$ 1.1.1 CoreIDRAW 1.1.2 CoreIDRAWX5 1.1.3 CoreIDRAWX5

- $1.1.4$
- $1.1.5$

#### 1.2 CoreIDRAWX5

 $1.21$ 

- $1.22$ 1.23  $1.24$  $1.25$
- $1.26$  $1.27$
- $1.28$
- 1.29
- $1.210$
- $1.2.11$

Al

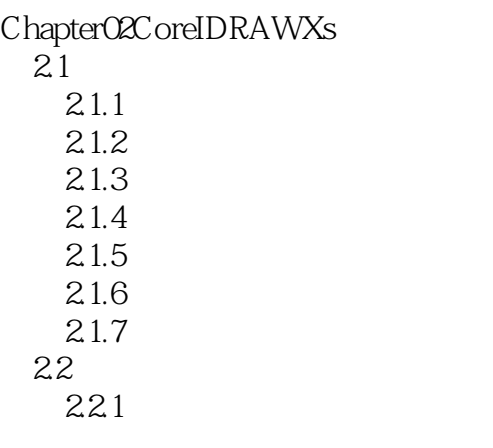

## <<CorelDRAW X5

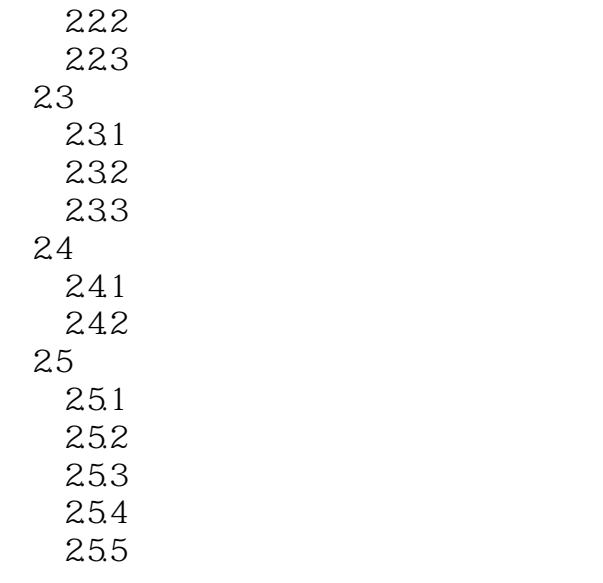

 $\mathfrak{m}$  and  $\mathfrak{m}$ 

PDF ConceptShare 导出HTML HTML Flash

**Office** AboutCoreIDRAW

……

# <<CorelDRAW X5

 $ChapterO3$  $ChapterO4$  $ChapterO5$ Chapter06 Chapter07 Chapter08 Chapter09 and the chapter Chapter 10

<<CorelDRAW X5

<<CorelDRAW X5

 $\begin{array}{ccc} \multicolumn{3}{l}{{\bf{CoreIDRAW X5}}} \\ 180 \end{array}$  $180$ 

, tushu007.com

### <<CorelDRAW X5

本站所提供下载的PDF图书仅提供预览和简介,请支持正版图书。

更多资源请访问:http://www.tushu007.com

, tushu007.com